**Réunissez-vous régulièrement en équipe pour discuter de la nouvelle fiche BSO-DOS© au cours des trois à six premiers mois pour favoriser une transition en douceur vers une utilisation durable. Déterminez ce qui fonctionne bien, relevez les défis et trouvez les solutions possibles. Communiquez cette information bénéfique au Bureau de coordination provincial de BSO à l'adresse [https://www.surveymonkey.com/r/BSO-DOS\\_mise\\_en\\_oeuvre](https://www.surveymonkey.com/r/BSO-DOS_mise_en_oeuvre)[.](https://www.surveymonkey.com/r/BSO-DOS_Implementation)**

**Imprimez plusieurs copies du guide de l'utilisateur que vous plastifierez ou insérerez dans un protège-document.**

**Faites en sorte que les membres de l'équipe aient accès à la vidéo de formation sur la fiche BSO-DOS©.**

**Effectuez des vérifications continues pour vous assurer que les anciennes versions de la fiche DOS ont été jetées.**

## **Soutien en cas de troubles du comportement en Ontario (BSO)-Système d'observation de la démence (DOS)© Liste de vérification de démarrage**

**Veuillez noter que vous trouverez la fiche BSO-DOS© et toutes les ressources de soutien à l'adresse [www.brainxchange.ca/BSODOSFR](http://www.brainxchange.ca/BSODOSFR)**

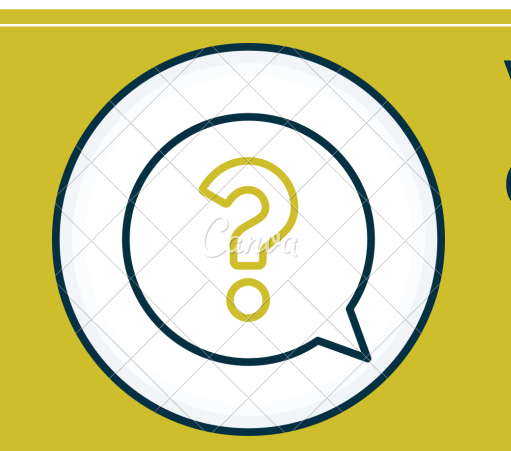

**Vous avez des questions? Communiquez avec le Bureau de coordination provincial: 1-855-276-6313 provincialBSO@nbrhc.on.ca** 

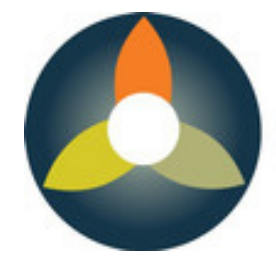

**Behavioural Supports Ontario** Soutien en cas de troubles du comportement en Ontario

**Remplissez à titre d'essai une fiche BSO-DOS© pour un(e) résident(e) ou un(e) patient(e) – discutez des résultats en équipe.**

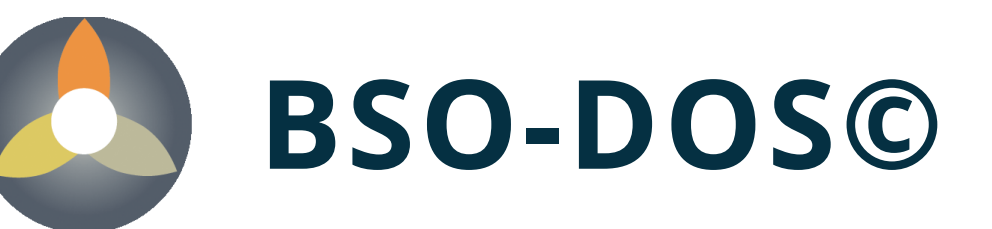

**Imprimez plusieurs copies de la fiche BSO-DOS© pour votre équipe.**

**Imprimez une copie du manuel de ressources pour votre équipe.**

**Examinez en équipe une étude de cas retrouvée dans le manuel de ressources.**

**Assurez-vous que votre équipe possède un ensemble de six surligneurs.**

**Jetez toutes les anciennes copies non utilisées de la fiche DOS.**